*Preliminary Schedule - as of 12/12/2016*

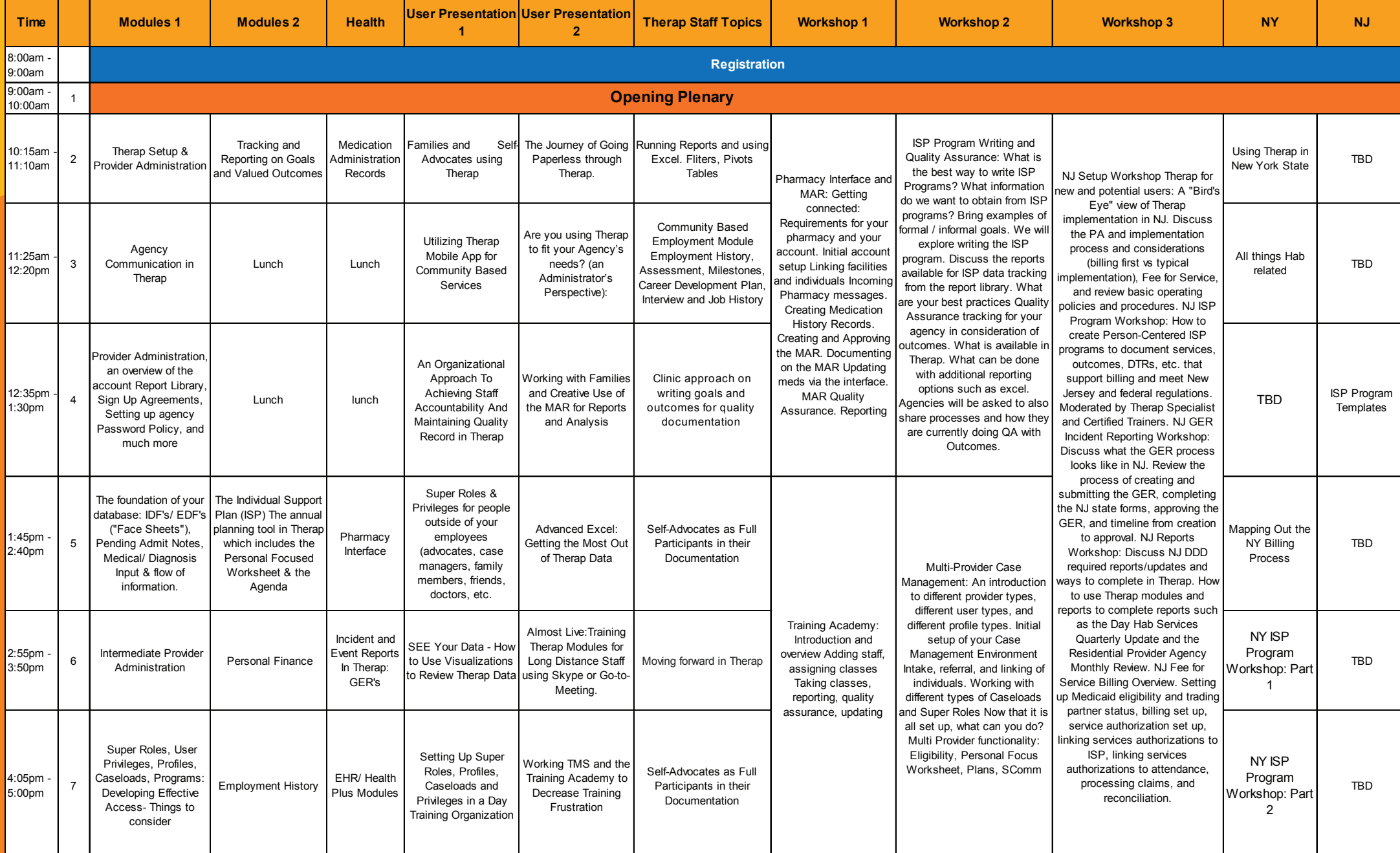

*Day One:* 01/31/2017, Tuesday

*Preliminary Schedule - as of 12/12/2016*

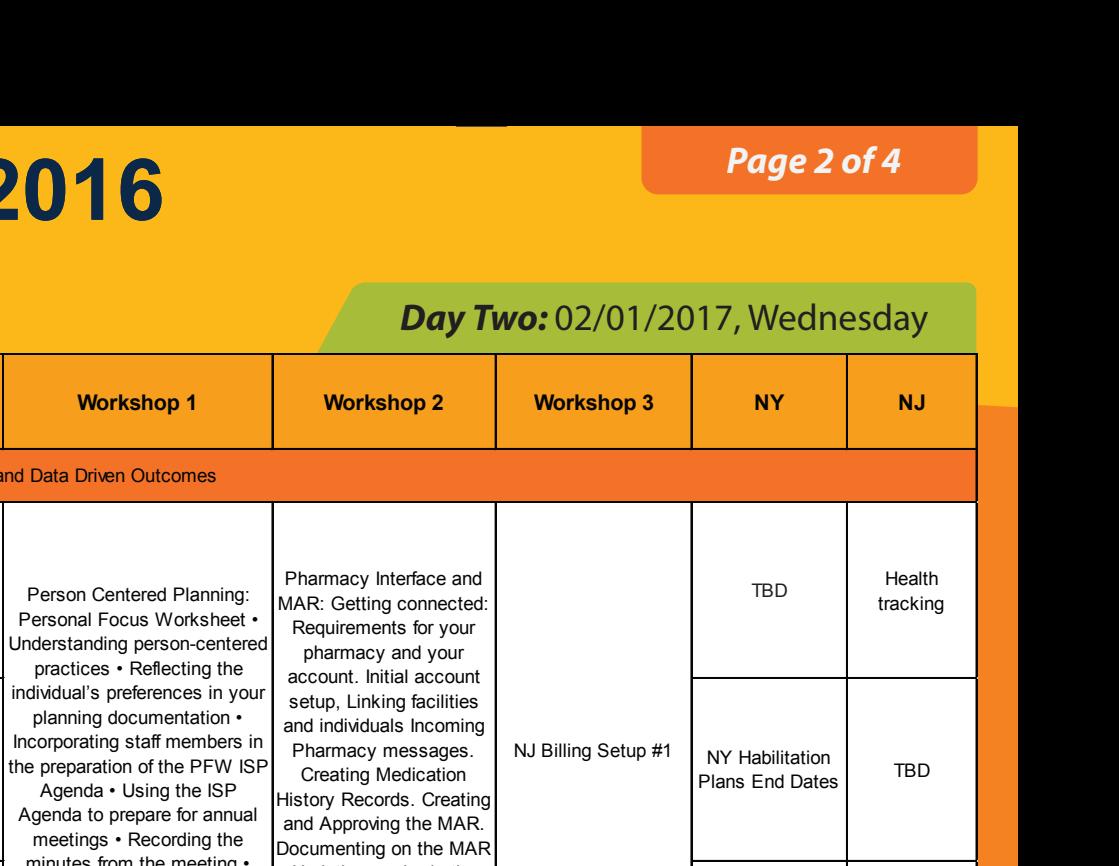

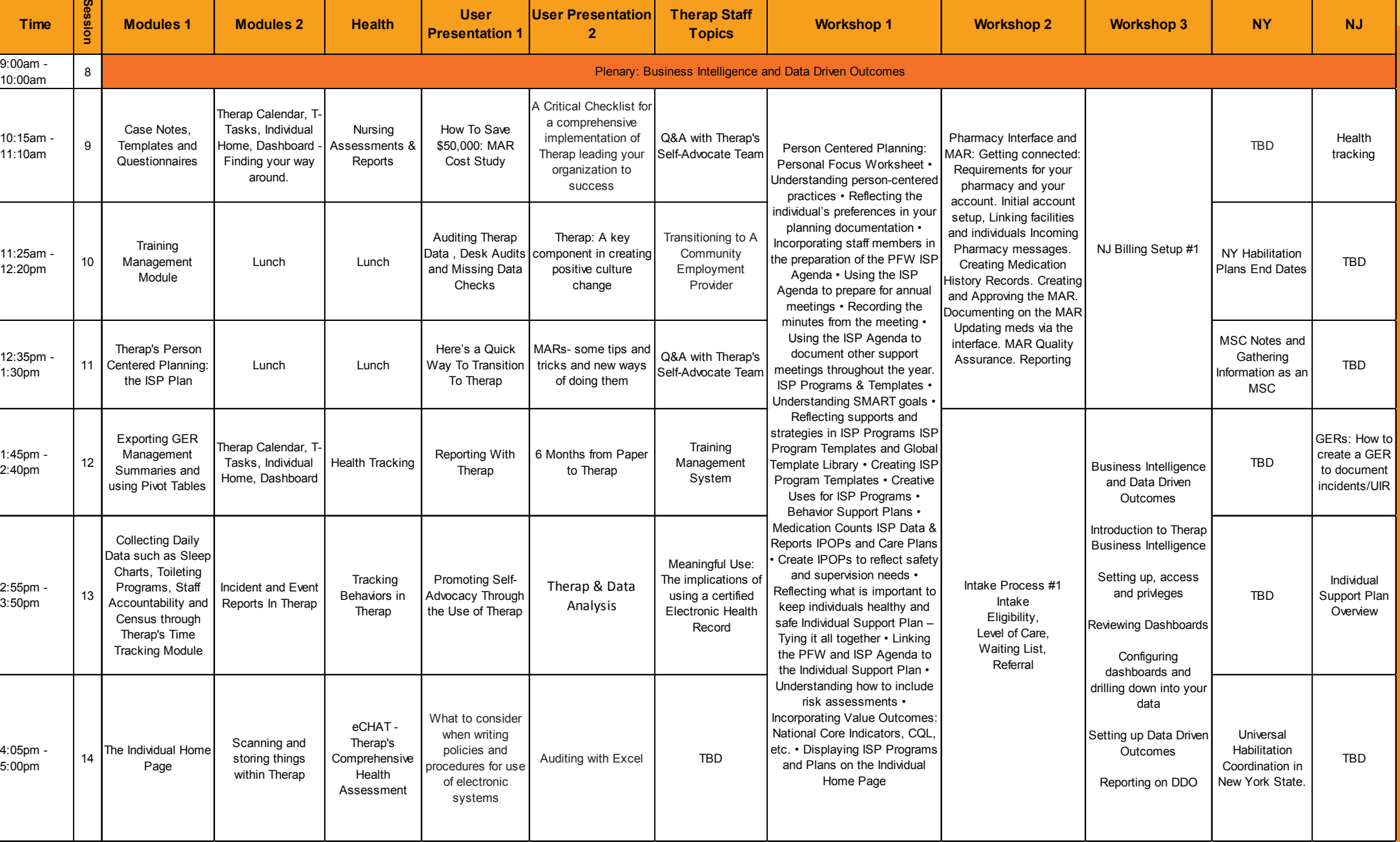

### **Fairfield, New Jersey, January 31- February 2**

*Preliminary Schedule - as of 12/12/2016*

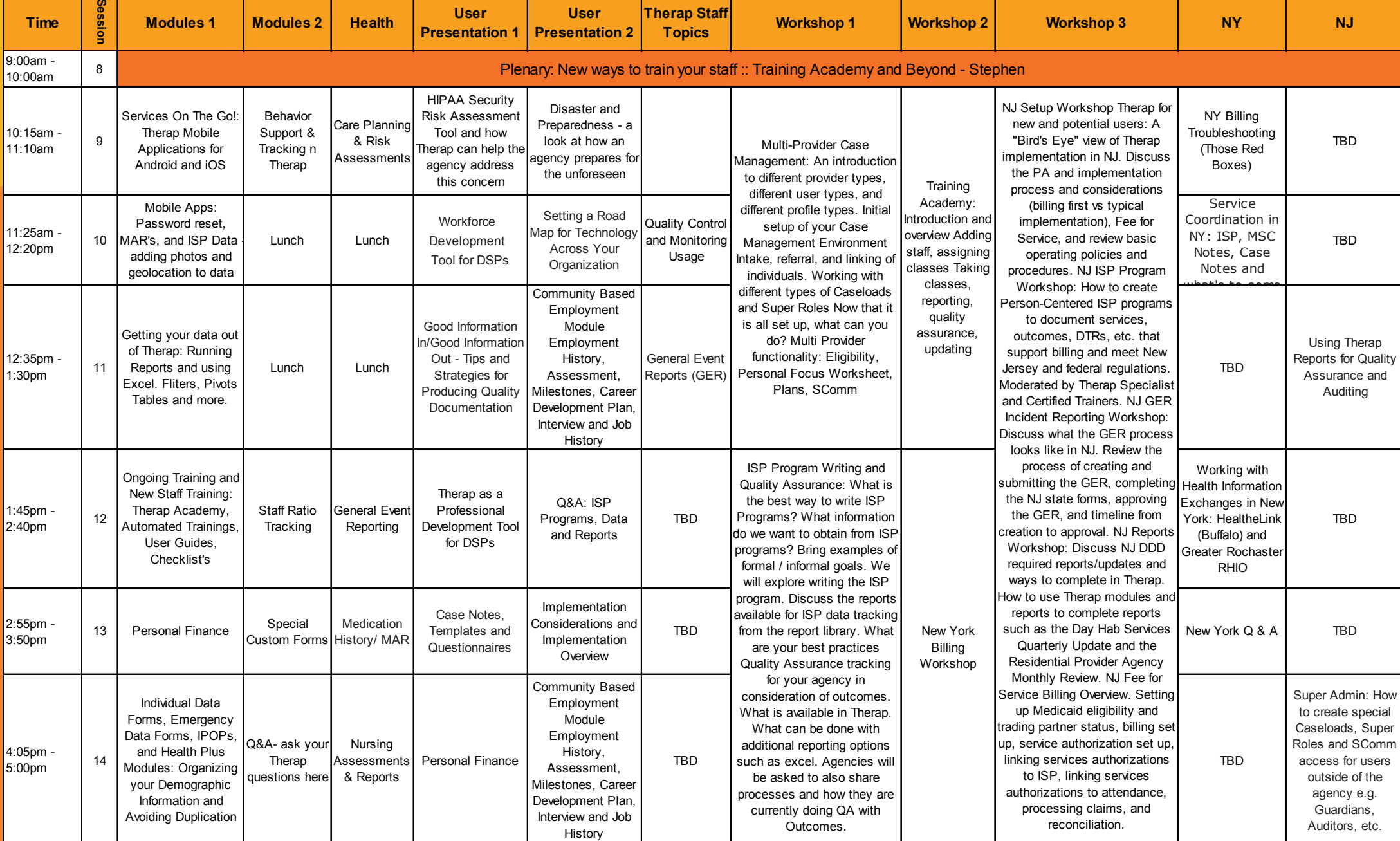

*Day Three:* 02/02/2016, Thursday

### **Fairfield, New Jersey, January 31- February 2**

*Preliminary Schedule - as of 12/12/2016*

*Day One ::* 01/31/2017, Tuesday

#### **01/30/2017, Monday 6:30-8:30 Welcome Reception.**

#### **02/01/2017, Wednesday**

*Professionally guided tour of New York City including Times Square and dinner*

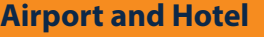

#### **Shuttles:**

*Airport shuttles from Newyork Airport only on Monday and also Thursday afternoon*

*Check for schedule updates on www.TherapServices.net For more information Call (203) 596 7553*

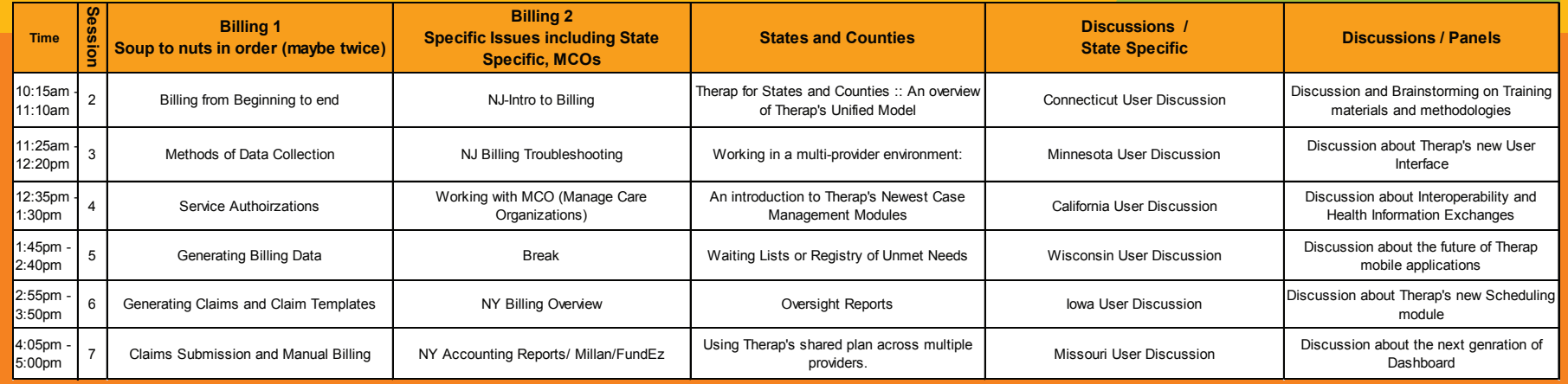

#### *Day Two ::* 02/01/2017, Wednesday

**Day Three ::** 02/02/2017 Th

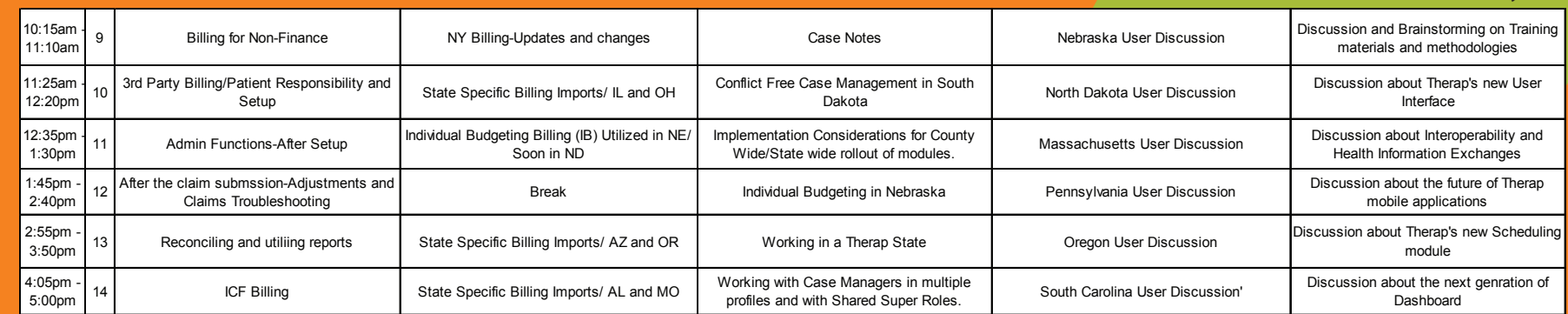

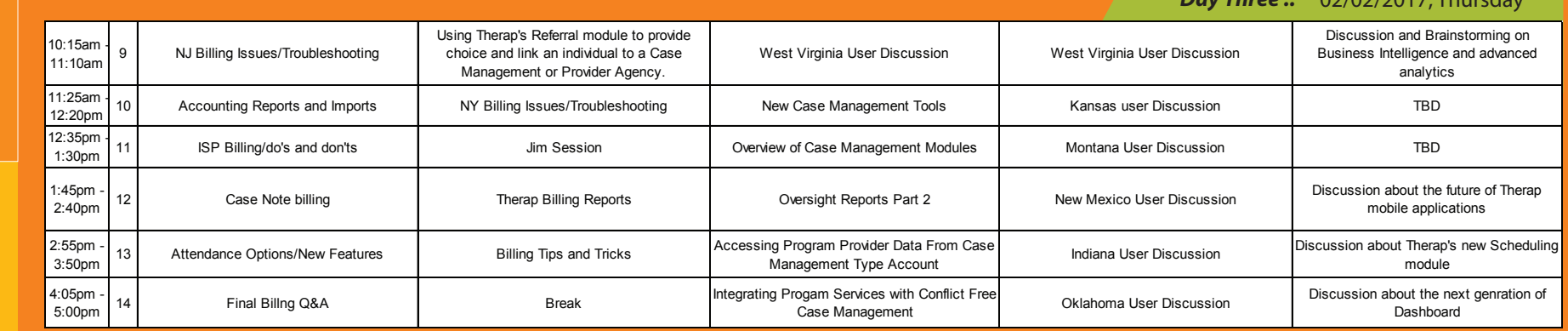

#### *Page 4 of 4*